Digital et Webmarketing Réf : 303DW05

ELIGIBLE CPF PRÉSENTIEL

## **Concevoir son site WEB avec WORDPRESS - Initiation + TOSA**

3 jours + 1h certification (22h) Ajouté le 23/09/2022 – Modifié le 29/04/2024 **1260€ NET**

Apprendre à réaliser un site internet moderne et attractif, de la création jusqu'à la publication.

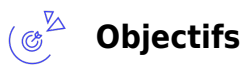

L'objectif de cette formation est d'acquérir des compétences opérationnelles sur l'outil Wordpress :

- Installer WordPress
- Réaliser les réglages et paramétrages nécessaires
- Créer, paramétrer des pages, des articles, des extensions
- Gérer l'apparence, les différents utilisateurs, les fonctionnalités , la personnalisation

#### **Compétences visées** ( වූ

- Maîtriser l'interface de WordPress en vue de la paramétrer et de gérer différents utilisateurs d'un site et leurs statuts
- Installer, configurer et intégrer une extension dans une publication en vue de personnaliser son site
- Gérer ses articles et leur publication en vue d'illustrer et d'optimiser leur contenu
- Gérer l'apparence d'un site internet par la personnalisation d'un thème sous WordPress

### **Public**

<u>်သွေး</u>

Débutants dans l'utilisation de Wordpress, Webmasters, développeurs web, rédacteurs web, consultants WordPress

**Prérequis** : Ne pas avoir de site internet d'existant ou ne pas utiliser un site internet déjà existant Avoir un projet précis personnel ou professionnel

**Accessibilité**: Formation ouverte aux personnes en situation de handicap : un référent handicap étudiera les adaptations pouvant être mises en place pour vous permettre de suivre la formation. Pour plus d'information : rendez-vous sur les pages de présentation de nos Centres de formation.

**Délais d'accès** : L'accès à la formation est soumis au délai d'acceptation des financeurs et du temps de traitement de la demande : de 7 jours à 2 mois selon le mode financement.

# **Programme**

### **Installer Wordpress**

C<sup>3</sup> CCI MAINE-ET-LOIRE

**Angers, Cholet, Saumur** 02 41 20 49 59

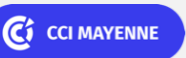

**Campus CCI Mayenne, CCI Mayenne** 02 43 91 49 70

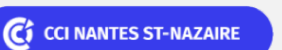

**Saint-Herblain, Saint-Nazaire** 02 40 44 42 42

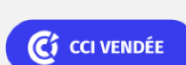

**La Roche sur Yon** 02 51 45 32 89

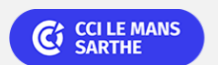

ELIGIBLE CPF PRÉSENTIEL

**Digital et Webmarketing School Community Community Community Community Community Community Réf : 303DW05** 

# **Concevoir son site WEB avec WORDPRESS - Initiation + TOSA**

Pré-requis Installation locale Nom de domaine et hébergement Installation en ligne

### **Les réglages**

Paramétrage global La page d'accueil Les options des médias Réglage des commentaires

### **L'apparence**

Installer, activer un thème Les options du thème Les thèmes enfants Les menus Les widgets

### **Les pages**

Créer, modifier, supprimer une page Mise en forme de la page avec Gutenberg Prévisualiser / publier (Mode public, privé ou protégé par mot de passe) Les modèles

### **Les articles**

Créer, modifier, supprimer un article Mise en forme de l'article avec Gutenberg Prévisualiser / publier (Mode public, privé ou protégé par mot de passe) Les modèles

### **Les commentaires**

Autoriser / refuser les commentaires sur les pages ou articles Gérer les commentaires

### **Les médias**

Les types de médias supportés Ajouter, modifier, supprimer des médias Insérer un fichier dans un article ou une page

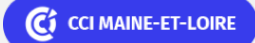

**Angers, Cholet, Saumur** 02 41 20 49 59

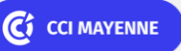

**Campus CCI Mayenne, CCI Mayenne** 02 43 91 49 70

C CI NANTES ST-NAZAIRE

**Saint-Herblain, Saint-Nazaire** 02 40 44 42 42

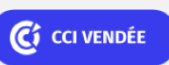

**La Roche sur Yon** 02 51 45 32 89

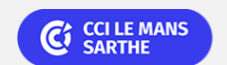

**Digital et Webmarketing School Community Community Community Community Community Community Réf : 303DW05** 

ELIGIBLE CPF PRÉSENTIEL

# **Concevoir son site WEB avec WORDPRESS - Initiation + TOSA**

#### **Les extensions**

Les incontournables Installer une extension Activer, désactiver une extension

#### **Les formulaires**

Les extensions à installer Créer des formulaires Insérer le formulaire dans une page Ajouter un captcha

### **Les utilisateurs**

Ajouter, modifier, supprimer un utilisateur Les rôles

### **Les outils**

Le tableau de bord La santé du site L'éditeur de thème Les imports, exports Mise à jour de version, thème, extension Sauvegarder Wordpress

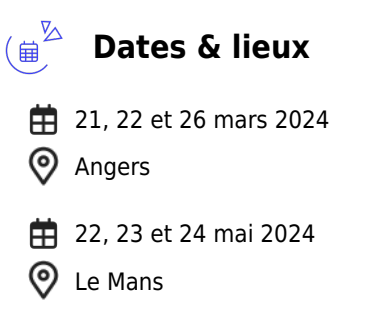

**由** 17, 18 et 24 juin 2024

**9** La Roche sur Yon

24, 25 et 26 juin 2024

**9** Laval

C<sub>1</sub> CCI MAINE-ET-LOIRE

**Angers, Cholet, Saumur** 02 41 20 49 59

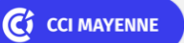

**Campus CCI Mayenne, CCI Mayenne** 02 43 91 49 70

C CI NANTES ST-NAZAIRE

**Saint-Herblain, Saint-Nazaire** 02 40 44 42 42

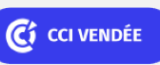

**La Roche sur Yon** 02 51 45 32 89

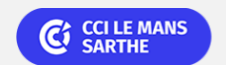

Digital et Webmarketing Réf : 303DW05

## **Concevoir son site WEB avec WORDPRESS - Initiation + TOSA**

 $\sharp$  10, 11 et 18 octobre 2024 ඉ Angers

### **Les points forts**

Une offre riche et diversifiée de plus de 200 formations sur des thématiques très ciblées. Une équipe à votre écoute pour vous accompagner dans la réalisation de vos projets formation !

Retrouvez tous nos indicateurs de satisfaction et de performance sur les pages de présentation de nos centres de formation.

Formation éligible au CPF, nous contacter

### **Modalités pédagogiques**

Le formateur apporte non seulement des notions théoriques mais également un accompagnement des stagiaires vers l'acquisition des compétences et leur validation par la pratique.

De ce fait, le déroulement des formations inclut des travaux : en sous-groupes, de préparation d'exposés, de mises en situation, des exercices d'application, des ateliers de travail.

**Équipe pédagogique** : Les formateurs CCI FORMATION sont sélectionnés en cohérence avec les méthodes pédagogiques que nous encourageons. Ils sont référencés sur la base de leur expertise dans leur domaine d'intervention et leur capacité à partager leur expérience au travers de solutions concrètes et opérationnelles.

**Méthodes** : Les CCI des Pays de la Loire vous accueillent en proximité dans leurs établissements de formation. Nos équipements, conçus pour répondre à l'ensemble des thématiques de formation proposées, offrent un cadre d'apprentissage agréable, performant et stimulant. Découvrez sur nos pages Centres de formation la présentation détaillée de nos infrastructures et équipements. & nbsp; Equipement informatique fourni par la CCI

### **Validation/Certification**

Un positionnement est réalisé en début de formation. A l'issue de la formation, les acquis de connaissances du participant seront évalués au regard des objectifs de la formation (QCM – quizz – mise en situation …). Une attestation de fin de formation pourra être remise au stagiaire à l'issue de la formation. Enbsp; Dans le cas de formations certifiantes, à l'issue de la formation, un certificat attestant de la réussite et / ou du niveau obtenu sera délivré. Enbsp; Passage de la certification TOSA à l'issue de la formation : Test adaptatif en ligne de 35 questions - durée 60 minutes Score sur 100 -Niveau opérationnel (score Tosa 551 à 725) Typologies de questions : activités interactives (relier, glisser-déposer, cliquer sur zone, listes déroulantes, etc.), QCM et exercices de mises en situation dans l'environnement WordPress rencontrées en entreprise La certification TOSA s'adresse à tous les profils de candidats, dans tous les secteurs d'activité. L'objectif de cette certification est d'attester l'acquisition de compétences sur l'outil Wordpress. Formation éligible au CPF avec la certification TOSA WordPress, délivrée par ISOGRAD et inscrite au

C<sup>3</sup> CCI MAINE-ET-LOIRE

**Angers, Cholet, Saumur** 02 41 20 49 59

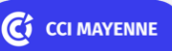

**Campus CCI Mayenne, CCI Mayenne** 02 43 91 49 70

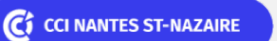

**Saint-Herblain, Saint-Nazaire** 02 40 44 42 42

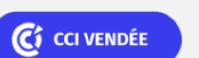

**La Roche sur Yon** 02 51 45 32 89

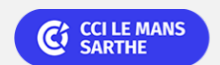

ELIGIBLE CPF PRÉSENTIEL

Digital et Webmarketing and the Community of the Community of the Community of the Community of the Réf : 303DW05

# **Concevoir son site WEB avec WORDPRESS - Initiation + TOSA**

Répertoire Spécifique de France Compétences sous le numéro RS6208, depuis le 14.12.2022.

C CI MAINE-ET-LOIRE

**Angers, Cholet, Saumur** 02 41 20 49 59

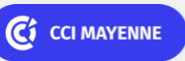

**Campus CCI Mayenne, CCI Mayenne** 02 43 91 49 70

C<sup><sup>2</sup> CCI NANTES ST-NAZAIRE</sup>

**Saint-Herblain, Saint-Nazaire** 02 40 44 42 42

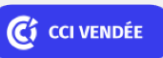

**La Roche sur Yon** 02 51 45 32 89

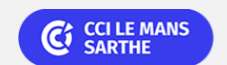